# Statistical Tools and Techniques for Solar **Astronomers**

<span id="page-0-0"></span>Alexander W Blocker Nathan Stein

SolarStat 2012

- [Introduction & Objectives](#page-2-0)
- [Statistical issues with astronomical data](#page-6-0)
- [Example: filter / hardness ratios](#page-10-0)
- [Standard approach](#page-14-0)
- [Building a statistical model](#page-20-0)
- <span id="page-1-0"></span>[Using the model](#page-25-0)

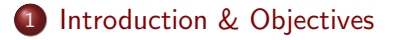

- 2 [Statistical issues with astronomical data](#page-6-0)
- 3 [Example: filter / hardness ratios](#page-10-0)
- 4 [Standard approach](#page-14-0)
- 5 [Building a statistical model](#page-20-0)
- <span id="page-2-0"></span>[Using the model](#page-25-0)

# **Introductions**

#### Alex Blocker, Harvard Statistics

- Model-based stacking for low-count observations
- <span id="page-3-0"></span>**•** Event detection for massive light curve databases

#### Nathan Stein, Harvard Statistics

- Analysis of CMDs in stellar clusters
- Robust clustering methods for astronomical datas

[Statistical Tools](#page-0-0) [Introduction & Objectives](#page-4-0)

### Objectives for the day

Disclaimer: Will not make statisticians in two hours Goals:

- Awareness of statistical issues and concepts
- Understanding of probability modeling approach
- Familiarity with computational tools

<span id="page-4-0"></span>Basically, want informed statistical consumers

[Statistical Tools](#page-0-0) [Introduction & Objectives](#page-5-0)

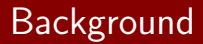

- Assuming little statistical background
- However, should have basic understanding of probability
- <span id="page-5-0"></span>• Not assuming knowledge of Bayesian modeling, MCMC, etc.

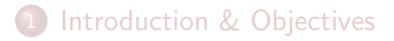

- 2 [Statistical issues with astronomical data](#page-6-0)
- 3 [Example: filter / hardness ratios](#page-10-0)
- 4 [Standard approach](#page-14-0)
- 5 [Building a statistical model](#page-20-0)
- <span id="page-6-0"></span>[Using the model](#page-25-0)

[Statistical Tools](#page-0-0) [Statistical issues with astronomical data](#page-7-0)

# Sources of error

- Raw data typically consist of photon counts
- **•** Measurement noise and intrinsic variation
- Contamination from background
- <span id="page-7-0"></span>• Inhomogeneous instrumental sensitivities

# Forms of data

Starts with images, but many ways to extract numerical data (increasing order of structure and complexity):

- Point and area measurements (predefined)
- Light curves
- Spatiotemporal on predefined regions (local)
- <span id="page-8-0"></span>• Global spatiotemporal patterns

[Statistical Tools](#page-0-0) [Statistical issues with astronomical data](#page-9-0)

### Focus

Focusing today on simplest structure — measurements on predefined regions

- Core modeling is shared across settings
- Computational strategies are similar, but greater sophistication is needed for more complex settings
- <span id="page-9-0"></span>Analyses of light curves, whole images, etc. add layers of structure

- 1 [Introduction & Objectives](#page-2-0)
- 2 [Statistical issues with astronomical data](#page-6-0)
- 3 [Example: filter / hardness ratios](#page-10-0)
- 4 [Standard approach](#page-14-0)
- 5 [Building a statistical model](#page-20-0)
- <span id="page-10-0"></span>[Using the model](#page-25-0)

### Problem definition

Interested in relative flux of source or region between two energies

- **•** Filter ratios in solar
- Hardness ratios in high-energy

DEMs preferred to filter ratios for solar (e.g. Weber et al. 2005)

<span id="page-11-0"></span>However, ratios provide a straightforward setting to work with; DEM analysis is an extension

#### **Definitions**

Denoting fluxes in hard and soft passbands as  $\lambda_H$  and  $\lambda_S$ 

**•** Simple ratio

$$
\mathcal{R} = \frac{\lambda_S}{\lambda_H}
$$

<span id="page-12-0"></span>Color

$$
C = \log_{10} \left( \frac{\lambda_S}{\lambda_H} \right)
$$

#### Data

**Observations** 

- Photon counts from region of interest in hard  $(H)$  and soft  $(S)$  passbands — extracted from images
- Similar counts from area with background only in each passband  $(B_H$  and  $B_S$ )

Calibration

- $\bullet$  Sensitivity of instrument to each band  $e_H$  and  $e_S$  (effective area)
- <span id="page-13-0"></span> $\bullet$  Relative effective area for background region  $r$

- 1 [Introduction & Objectives](#page-2-0)
- 2 [Statistical issues with astronomical data](#page-6-0)
- 3 [Example: filter / hardness ratios](#page-10-0)
- 4 [Standard approach](#page-14-0)
- 5 [Building a statistical model](#page-20-0)
- <span id="page-14-0"></span>[Using the model](#page-25-0)

### Simple case

<span id="page-15-0"></span>Without background or other corrections, standard approach just substitutes counts for fluxes:

$$
\mathcal{R} = \frac{S}{H}
$$
  

$$
C = \log_{10} \left( \frac{S}{H} \right)
$$

[Statistical Tools](#page-0-0) [Standard approach](#page-16-0)

### **Corrections**

<span id="page-16-0"></span>Adjusting for background, standard approach would use:

$$
\mathcal{R} = \frac{S - B_S/r}{H - B_H/r}
$$
  
\n
$$
C = \log_{10} \left( \frac{S - B_S/r}{H - B_H/r} \right)
$$

#### Error estimates

Standard errors of these are usually propagated Gaussian approximation (linear approximation):

$$
\sigma_{\mathcal{R}} = \frac{S - B_S/r}{H - B_H/r} \sqrt{\frac{\sigma_S^2 + \sigma_{B_S}^2/r^2}{(S - B_S/r)^2} + \frac{\sigma_H^2 + \sigma_{B_H}^2/r^2}{(H - B_H/r)^2}}
$$
\n
$$
\sigma_{\rm C} = \frac{1}{\ln(10)} \sqrt{\frac{\sigma_S^2 + \sigma_{B_S}^2/r^2}{(S - B_S/r)^2} + \frac{\sigma_H^2 + \sigma_{B_H}^2/r^2}{(H - B_H/r)^2}}
$$

<span id="page-17-0"></span>where  $\sigma_{\mathcal{S}},\ \sigma_{\mathcal{H}},\ \sigma_{\mathcal{B}_{\mathcal{S}}},$  and  $\sigma_{\mathcal{B}_{\mathcal{H}}}$  are typically approximated with the Gehrels prescription (Gehrels 1986)

$$
\sigma_X \approx \sqrt{X+0.75}+1
$$

### From sigma to intervals

Typically not interested in  $\sigma$  for its own sake

- Want to summarize uncertainty about  $\mathcal R$  or  $\mathrm C$
- Standard statistical approach is to use intervals
- **•** Often constructed as  $\hat{\theta} \pm k \cdot \sigma$
- Confidence interpretation: want interval to include true value at least as often as stated
- <span id="page-18-0"></span> $\bullet$  e.g., for Gaussian data,  $\bar{X} \pm \sigma$  is a 68% interval;  $\bar{X} \pm 1.96 \sigma$  is 95%

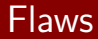

- Sigma does not summarize errors on  $R$  or C; actual uncertainty can be highly asymmetric
- Gaussian assumption is flawed for low-count observations; intervals are not valid
- Background subtraction leads to bias and inefficiency (van Dyk et al. 2001)
- <span id="page-19-0"></span>Not accounting for differences in detector sensitivity effectively

- 1 [Introduction & Objectives](#page-2-0)
- 2 [Statistical issues with astronomical data](#page-6-0)
- 3 [Example: filter / hardness ratios](#page-10-0)
- 4 [Standard approach](#page-14-0)
- 5 [Building a statistical model](#page-20-0)
- <span id="page-20-0"></span>[Using the model](#page-25-0)

[Statistical Tools](#page-0-0) [Building a statistical model](#page-21-0)

### Models vs. procedures

- Classical approach is set of procedures; not derived from deeper framework
- Model-based approach starts from description of data-generating process
- Model is realistic (though not necessarily physical) description of underlying mechanisms
- <span id="page-21-0"></span>Why model? Efficient use of information, consistency, and incorporation of complex error structure

# Parameters vs. observations

Parameters regulate underlying processes (source and observation)

- Ideally invariant to detail of observation structure (e.g. flux, not expected counts)
- Target of inference
- For hardness ratios, parameters are source fluxes ( $\lambda_H$  and  $\lambda_S$ ) and background fluxes ( $\xi_H$  and  $\xi_S$ )

Observations are noisy outputs of parameters

- S, H,  $B<sub>S</sub>$ , and  $B<sub>H</sub>$  in ratio problem
- <span id="page-22-0"></span>• Input for, not target of, inference

# Distributions as connections

Connect parameters to observations through distributions

• Background counts depend only on background flux and exposure

$$
B_S \sim \text{Poisson}(r \cdot e_S \cdot \xi_S)
$$
  

$$
B_H \sim \text{Poisson}(r \cdot e_H \cdot \xi_H)
$$

where e is the effective area for the source region

<span id="page-23-0"></span>• Source counts depend on both source and background fluxes  $S \sim \text{Poisson}(e_S \cdot (\lambda_S + \xi_S))$  $H \sim \text{Poisson}(e_H \cdot (\lambda_H + \xi_H))$ 

# Augmentation

Sometimes useful to expand model by expanding observations

- Looks like adding complication, but can simplify computation and help with interpretation
- Usually ask "what observations would make this problem easy?"
- For ratio case, would be easy if we knew which parts for S and  $H$  came from source vs. background
- <span id="page-24-0"></span>• So, augment with background counts  $\eta_S \sim \text{Poisson}(e_S \cdot \lambda_S)$  and  $\eta_H \sim \text{Poisson}(e_H \cdot \lambda_H)$ ,  $\beta$ s ~ Poisson(es· $\xi$ s) and  $\beta$ H ~ Poisson(eH ·  $\xi$ H),  $S = n_S + \beta_S$  and  $H = n_H + \beta_H$

- [Introduction & Objectives](#page-2-0)
- [Statistical issues with astronomical data](#page-6-0)
- [Example: filter / hardness ratios](#page-10-0)
- [Standard approach](#page-14-0)
- [Building a statistical model](#page-20-0)
- <span id="page-25-0"></span>[Using the model](#page-25-0)

# Likelihood

Likelihood is at the core of model-based inference

#### **Definition**

Likelihood is the probability of observing your (fixed) sample, as a function of the parameters. If your sample is  $Y$  and parameters are  $θ$ , likelihood is  $L(θ) \propto Pr(Y | θ)$ .

- Likelihood is *not* the probability of your parameters taking on a particular value
- Higher values of likelihood indicate more support from data for given parameter value
- <span id="page-26-0"></span>**.** Likelihood function contains all information for inference with given model

[Statistical Tools](#page-0-0) [Using the model](#page-27-0)

## Likelihood, in particular

For independent observations, likelihood is just the product of their probabilities.

So, for the ratio problem, the likelihood is:  $L(\lambda_{\mathcal{S}}, \lambda_{\mathcal{H}}, \xi_{\mathcal{S}}, \xi_{\mathcal{H}}) \propto P(B_{\mathcal{S}}|\xi_{\mathcal{S}}) \cdot P(S|\lambda_{\mathcal{S}}, \xi_{\mathcal{S}})$ .  $P(B_H|\xi_H) \cdot P(H|\lambda_H, \xi_H)$ 

<span id="page-27-0"></span>Here, all of these probabilities take the form of the Poisson PMF

#### MLE

One way to use the likelihood is to find the parameter values that maximize it; known as maximum likelihood estimation

- Resembles  $\chi^2$  fitting, but error measures need not be squared
- Has some desirable properties in large samples (efficiency, known approximate errors, etc.)
- Requires numerical maximization for most realistic models
- <span id="page-28-0"></span>Can be badly misleading for small samples and settings with highly asymmetric uncertainty

# Bayesian inference

Uses Bayes Theorem to quantify uncertainty and perform estimation

$$
P(\theta|Y) = \frac{P(Y|\theta)P(\theta)}{P(Y)}
$$

- $P(\theta|Y)$  is posterior distribution of parameters
	- Estimates from mean, median, etc. of this distribution
	- Intervals, standard errors, etc. from its quantiles and spread
- Can derive or simulate posterior of any function of  $\theta$  using this posterior
- Drawback: need prior  $P(\theta)$
- <span id="page-29-0"></span>• Typically aim to choose prior that has little effect on results; check through sensitivity analysis

[Statistical Tools](#page-0-0) [Using the model](#page-30-0)

### Implementation

<span id="page-30-0"></span>On to Nathan for computation!